# Transactions and Locking

Rose-Hulman Institute of Technology Curt Clifton

# Outline

- **D** ACID Transactions
- □ COMMIT and ROLLBACK
- Managing Transactions
- **D** Locks

# The Setting

- $\Box$  Database systems are normally being accessed by many users or processes at the same time
- □ Operating Systems also deal with concurrent access
	- **OSs** allow two people to edit a document at the same time.
	- If both write, one's **changes get lost**.
- □ DB can and must do better

#### Example

□ Mom and Dad each deposit \$100 from different ATMs into your account at about the same time

## ACID Transactions

- Atomic
	- **All or nothing**
- □ Consistent
	- Constraints preserved
- □ Isolated
	- (Apparently) one user at a time
- Durable
	- Crashes can't violate the other properties

# Transactions in SQL

- □ SQL supports transactions
	- Generic query interface
		- $\Box$  Each statement issued is a transaction by itself
	- Programming interfaces
		- A transaction begins with first SQL statement
		- $\Box$  Ends with the procedure end (or an explicit end)

# Ending Transactions

- □ COMMIT completes a transaction
	- Modifications are now permanent in the database
- □ ROLLBACK ends transaction by aborting
	- No effects on the database!
- $\Box$  Failures (e.g., division by 0) also cause ROLLBACK

# Another Example

- Assume the usual Sells(rest,soda,price) relation
	- Suppose that Majnoo's Rest sells only Coke for \$1.50 and Salaam Cola for \$1.75.
- Laila is querying Sells for
	- the highest and lowest price Majnoo charges.
- Majnoo decides
	- to stop selling Coke and Salaam Cola
	- to starting only Juice at \$2.00

# Laila's Program

- Laila executes the following two SQL statements
- □ Call this one "max":
	- SELECT MAX(price) FROM Sells WHERE rest = 'Majnoo''s Rest';
- $\lq m$ in" $\lq$ 
	- SELECT MIN(price) FROM Sells WHERE rest = 'Majnoo''s Rest';

# Majnoo's Program

- $\Box$  At about the same time, Majnoo executes the following SQL statements
- $\Box$  "del"
	- DELETE FROM Sells WHERE rest = 'Majnoo''s Rest';
- $\Box$  "ins"
	- INSERT INTO Sells VALUES('Majnoo''s Rest', 'Juice', 2.00);

# Interleaving of Statements

- **O** Constraints:
	- **max** must come before **min**
	- **del** must come before **ins**
- $\square$  No other constraints on the order of the statements

# Example: Strange Interleaving

- $\Box$  Suppose the steps execute in the order: **max del ins min**
- □ What answers does Laila see?

## Fixing the Problem: Transactions

- If we group Laila's statements **max min** into one transaction:
	- Cannot see this inconsistency
	- Will see Majnoo's prices at some fixed time

# Problem: Undoing Changes

- Majnoo executes **del ins**
	- Changes his mind
	- Reverses the changes, say by **del'** , **ins'**
- □ Suppose the order is: **del ins max min del' ins'**
- What does Laila see?

# Solution

- If Majnoo executes **del ins** as a transaction, its effect cannot be seen by others until the transaction executes COMMIT
	- Instead of **del' ins'** he uses ROLLBACK instead
	- Effects of transaction can never be seen.

#### Transactions and Locks in SQL Server

- □ Transactions Ensure That Multiple Data Modifications Are Processed Together
- Locks Prevent Update Conflicts
	- Transactions are serializable
	- Locking is automatic
	- **Locks allow concurrent use of data**
- □ Concurrency Control

# Managing Transactions (outline)

- □ Transaction Recovery and Checkpoints
- □ Considerations for Using Transactions
- Setting the Implicit Transactions Option
- Restrictions on User-defined Transactions

#### Transaction Recovery, Checkpoints

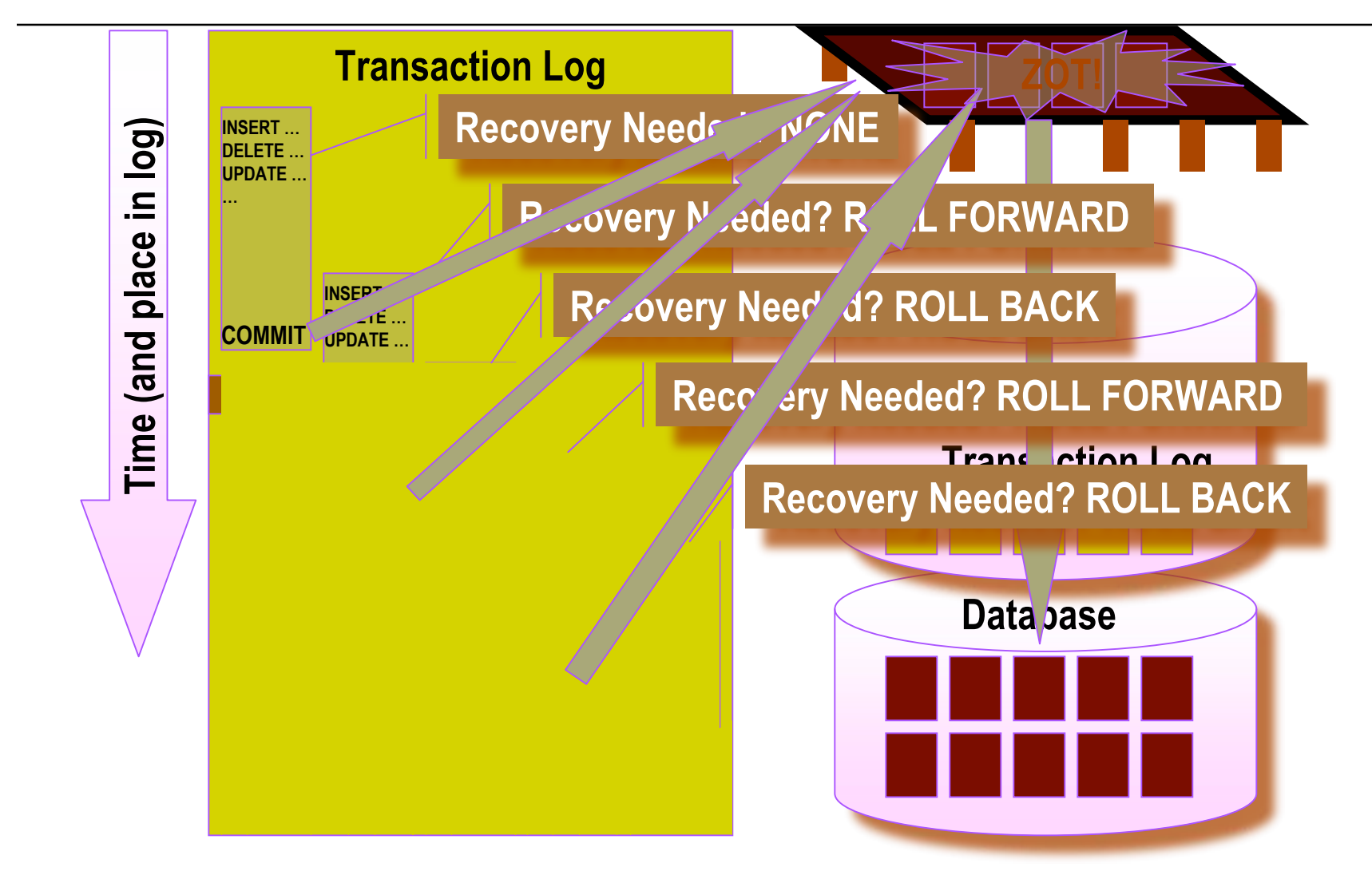

#### Considerations when Using Transactions

- □ Transaction Guidelines
	- Keep transactions as small as possible
	- Use caution with certain Transact-SQL statements
	- Avoid transactions that require user interaction
- □ Issues in Nesting Transactions
	- Allowed, but not recommended
	- Use  $\omega$  at  $\omega$  at  $\omega$  and  $\omega$  determine nesting level

# Implicit Transactions

- Automatically Starts a Transaction When You Execute Certain Statements
- Nested Transactions Are Not Allowed
- Transaction Must Be Explicitly Completed with COMMIT or ROLLBACK
- By Default, Setting Is Off

IMPLICIT\_TRANSACTIONS ON

#### Restrictions on Transactions

- Certain Statements May Not Be Included in a Transaction:
	- ALTER DATABASE
	- BACKUP LOG
	- **D** CREATE DATABASE
	- DROP DATABASE
	- **D RECONFIGURE**
	- **D** RESTORE DATABASE
	- RESTORE LOG
	- **D** UPDATE STATISTICS

## How much ACID have we done?

- Explicit transactions support **Atomicity**
- Automatic rollback on errors supports **Consistency**
- Transaction log supports **Durability**

#### Locks Support Isolation

#### Lockable Resources

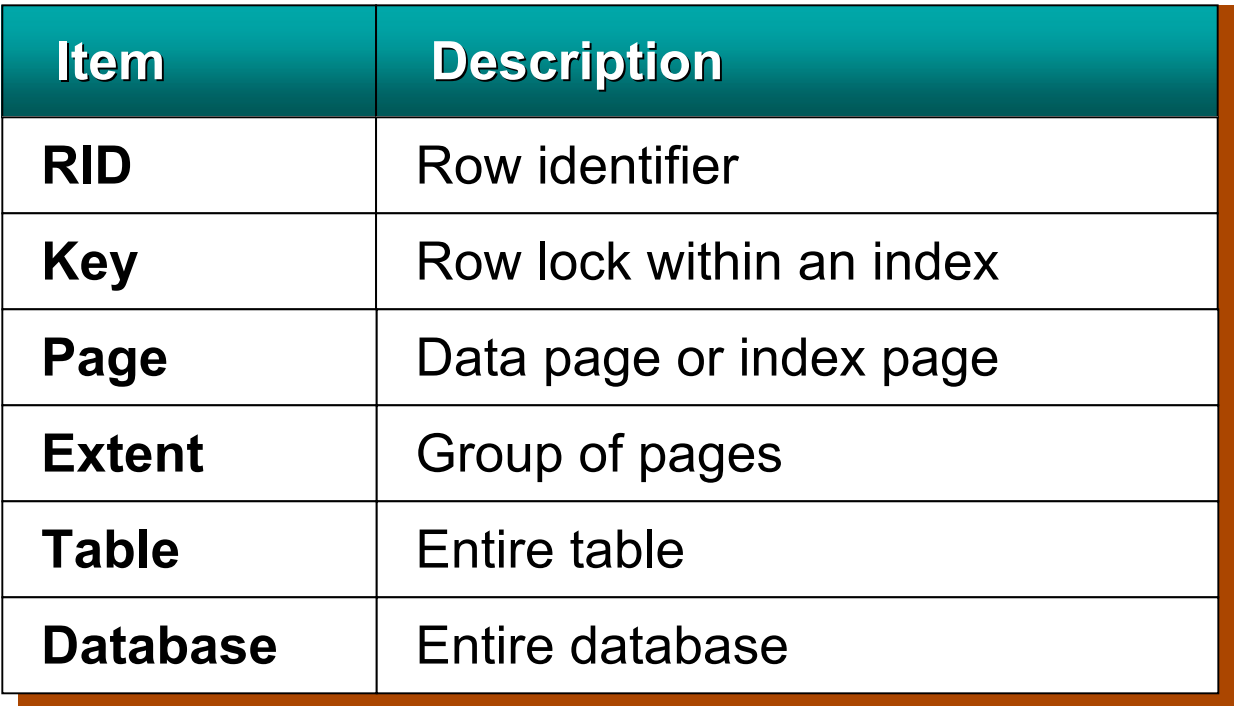

# Types of Locks

- □ Basic Locks
	- **Shared**
	- **Exclusive**
- □ Special Situation Locks
	- **Intent**
	- **Update**
	- Schema
	- **Bulk update**

# Lock Compatibility

- Locks May or May Not Be Compatible with Other Locks
- $\square$  Examples
	- Shared locks are compatible with all locks except exclusive
	- Exclusive locks are not compatible with any other locks
	- Update locks are compatible only with shared **locks**

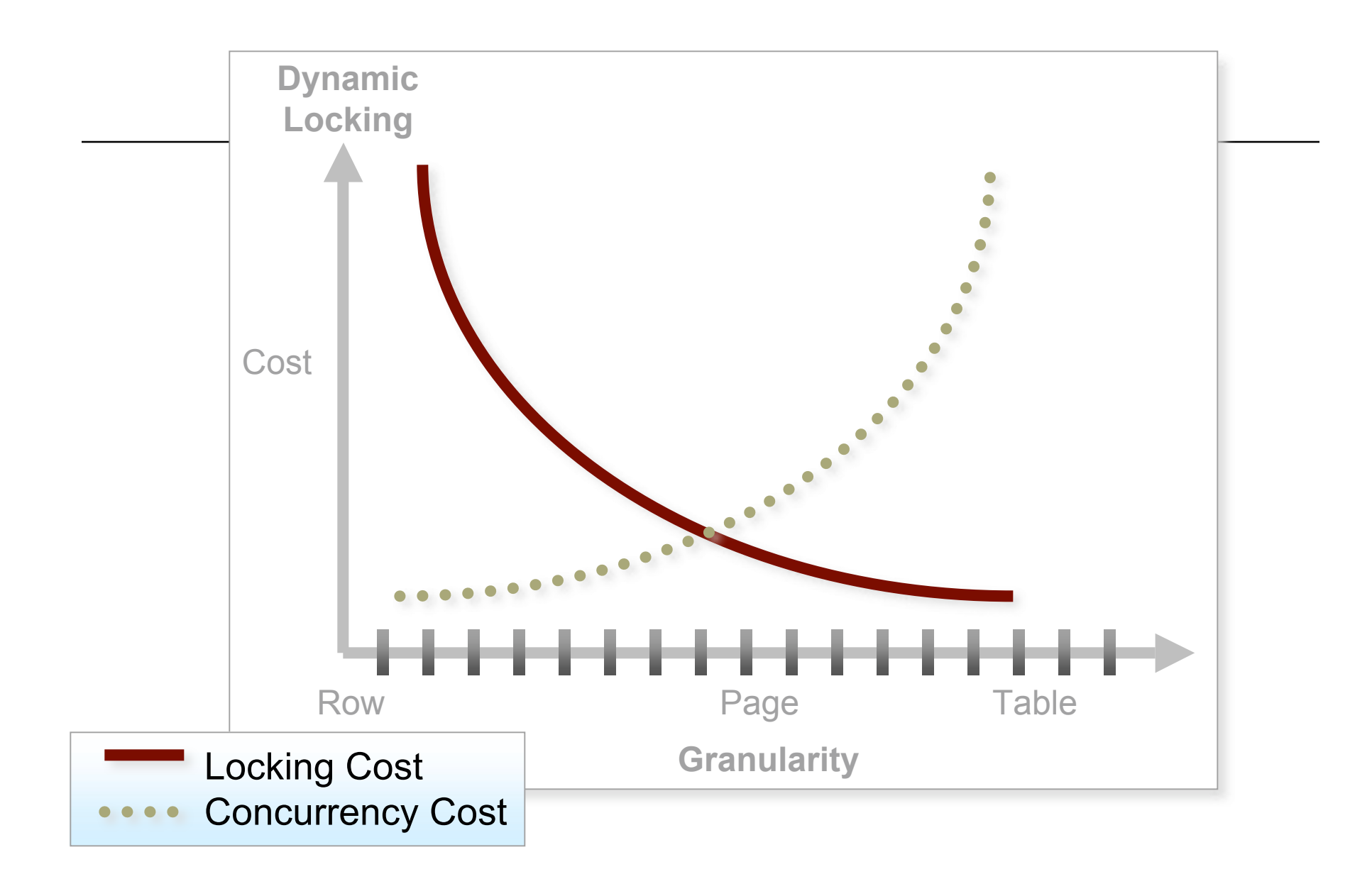

## Week Eight Deliverables

- Sample Reports
	- See rubric on Angel
- $\Box$  First draft due by Friday night (50 points)
- $\Box$  New versions due week nine (100 points)
- $\Box$  Meet with me during lab time today to agree on reports!